## **HI\_GetDynamicSearching**

## Funkcie %HI\_SetDynamicSearching, %HI\_GetDynamicSearching

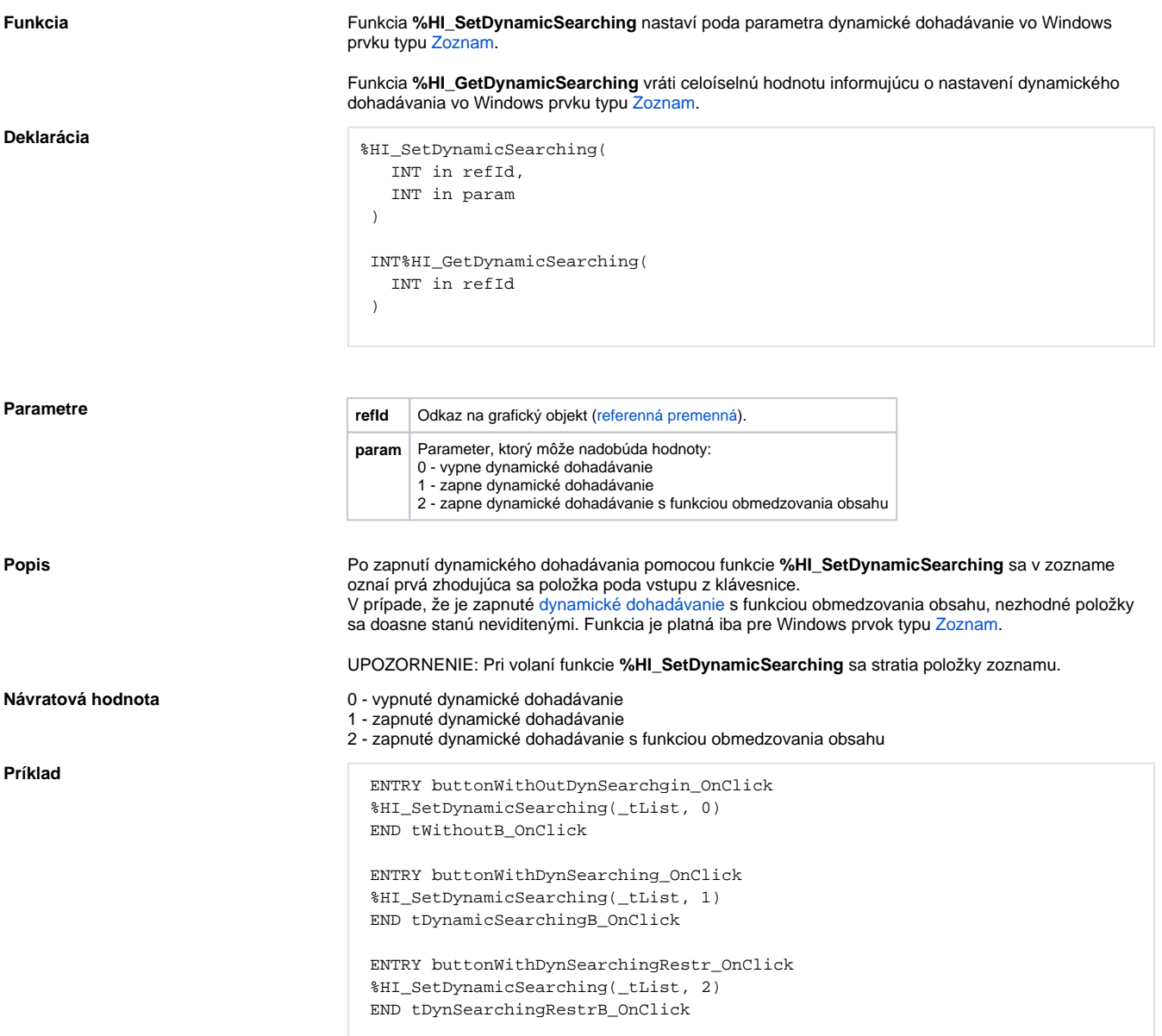

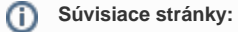

[Funkcie pre ovládanie grafických objektov](https://doc.ipesoft.com/pages/viewpage.action?pageId=1543184) [Argumenty funkcie - typy](https://doc.ipesoft.com/display/D2DOCV11SK/Argumenty+funkcie+-+typy)